## **Mismatched Critical Regions**

Potential issues involving the use of enable/disable interrupt calls or semaphores within tasks are detected by the Mismatched Critical Regions report along with the Calls in Critical [Regions](../user_guide/calls-in-critical-regions.html) report. Both reports require that your critical region [mechanism](../user_guide/task-definitions.html) first be identified, as this is not explicit in C/C++ programs.

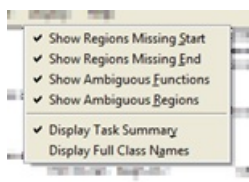

The Mismatched Critical Regions analysis identifies unmatched beginnings or ends of the critical (protected) regions. The report also locates areas where there is ambiguity about whether or not a given line of code is in a critical region. Such issues leave a software system vulnerable to unprotected interrupts, and may indicate other logic problems.

Critical regions are [defined](../user_guide/task-definitions.html) by specifying a starting and ending function call. For each starting function call found in the project, the report will check through all execution paths to the end of the program or task to find a matching ending function call. If some are missing, the report will indicate the starting call location and the closest path that is missing an ending call. In a second step, the report starts from each ending function call and examines all execution paths backwards from there to find matching starting function calls until it reaches the beginning of the program or task. If not found, the report will indicate the ending function call location and the closest path missing a starting call.

Ambiguity is considered to occur when the protected status of a line of source code depends on the path taken to that line. Note that the report will check all called or calling functions as part of this analysis. Examine the following example:

```
int globalX = 1;
void funcC() {
    int localC = 1;
    if (localC) {
        globalX = 1;
        EnableInt();
    } else {
        globalX = 2;
    }
}
void funcB() {
    int localB = 1;
    if (localB) {
 DisableInt();
        globalX = 1;
    } else {
        globalX = 2;
    }
}
void funcA() {
    funcB();
    funcC();
}
int globalY = 1;
void fc() {
 qlobalY = 2;
}
void fa() {
 DisableInt();
  EnableInt();
  fc();
}
void fb() {
  DisableInt();
  fc();
  EnableInt();
}
```
void ftop() { fa();  $fb()$ ; }

In the above example, both the entry into and exit from the critical region are problematic, as only certain of the conditional paths are protected. The resulting report indicates both issues, and points to the closest path that is missing an entry or exit. This provides a staring point for reviewing the mismatches.

Mismatched Critical Regions Settings: Critical Region: CR ( DisableInt / EnableInt ) Regions Missing Starts: displayed Regions Missing Ends: displayed Ambiguous Functions: displayed Ambiguous Regions: displayed Task Definitions Tasks are from Auto Task Generation: Any root functions Name Members Graph Root autotask 1 - ftop  $6$   $[+]$  ftop autotask 2 - func $A$   $5$   $[+]$  func $A$ autotask  $2 - \text{funcA}$ Critical Region: CR Start of Critical Region (Missing End of Critical Region Function (Missing End of Critical Region Function (Missing End of Critical Region (Missing End of Critical Region (Missing End of Critical Region (Missing End of Cri Function Line File Function Line File Function Line File func<br/>B 17 mismatched cr.c func<br/>B 21 mismatched cr.c 17 mismatched cr.c Missing Start of Critical Region End of Critical Region Function Line File Function Line File 7 mismatched\_cr.c Ambiguous Functions Function Line File<br>fc 32 misma fc 32 mismatched\_cr.c<br>funcC 4 mismatched\_cr.c 4 mismatched cr.c Ambiguous Regions File Lines mismatched\_cr.c (all) 5 6 7 10 11 21 25 26 33

## **Calls in Critical Regions**

Potential issues involving the use of enable/disable interrupt calls or semaphores within tasks are detected by the Calls in Critical Regions report along with the [Mismatched](../user_guide/mismatched-critical-regions.html) Critical Regions report. Both reports require that your critical region [mechanism](../user_guide/task-definitions.html) first be identified, as this is not explicit in C/C++ programs.

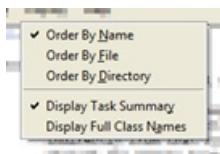

Functions that are called from within a critical region extend the time that other

tasks are locked out. The Calls in Critical Regions analysis identifies all such functions so that they can be reviewed for appropriateness. Such calls from inside a critical region might also indicate an error in how the critical regions have been implemented. Consider the following code:

```
int getSensorData();
int input, output;
// start & end critical region
void DisableIrpt(), EnableIrpt();
void SetVars() {
    DisableIrpt();
    input = getSensorData();
}
void CalcOutput() {
    output = input * input / 0.25;
    EnableIrpt();
}
void Task1() {
   SetVars();
    PerformSomeOtherAction();
    CalcOutput () ;
}
```
The functions called from inside the critical region are identified in the report.

```
Calls in Critical Regions
Settings:
      Critical Region: CR ( DisableIrpt / EnableIrpt )
Task Definitions
Tasks are from User Defined Tasks
      Members Graph Root
Task1 7 [+] Task1
Calls in Critical Region File (Line)
       Task
          Line Number of Usage
             Critical Region
                      User of Calls in Critical Region
CalcOutput calcout calls in cr.c (13)
       Task1
           23 (CR) Task1 calls in cr.c (18)
getSensorData calls in cr.c (1)
       Task1<br>10 (CR)
                   SetVars calls_in_cr.c (8)
PerformSomeOtherAction
       \begin{array}{cc} \text{Task1} & \\ \text{21} & (\text{CR}) \end{array}Task1 calls in cr.c (18)
```